appsrv01.srv> ls senic0.sas senic.dat appsrv01.srv> sas senic0 appsrv01.srv> ls senic0.log senic0.lst senic0.sas senic.dat appsrv01.srv> appsrv01.srv> cat senic0.log 1 The SAS System 13:59 Sunday, September 5, 2007 NOTE: Copyright (c) 1999-2001 by SAS Institute Inc., Cary, NC, USA. NOTE: SAS (r) Proprietary Software Release 8.2 (TS2M0) Licensed to UNIVERSITY OF TORONTO/COMPUTING & COMMUNICATIONS, Site 0008987001. NOTE: This session is executing on the Linux 2.6.8.1-smp-athlon-bk platform. This message is contained in the SAS news file, and is presented upon initialization. Edit the files "news" in the "misc/base" directory to display site-specific news and information in the program log. The command line option "-nonews" will prevent this display. NOTE: SAS initialization used: real time 0.03 seconds cpu time 0.00 seconds 1 /\* senic0.sas \*/ 2 data simple; 3 infile 'senic.dat'; 4 input id stay age infrisk culratio xratio nbeds medschl 5 region census nurses service; NOTE: The infile 'senic.dat' is: File Name=/homes/students/u0/stats/brunner/senic.dat, Owner Name=brunner,Group Name=stats, Access Permission=rw-r-----, File Size (bytes)=5989 NOTE: 113 records were read from the infile 'senic.dat'. The minimum record length was 52. The maximum record length was 52. NOTE: The data set WORK.SIMPLE has 113 observations and 12 variables. NOTE: DATA statement used: real time 0.00 seconds cpu time 0.02 seconds 6 proc freq; 7 tables all ; 8 NOTE: There were 113 observations read from the data set WORK.SIMPLE. NOTE: The PROCEDURE FREQ printed pages 1-20. NOTE: PROCEDURE FREQ used: real time 0.02 seconds

STA429/1007 Overheads 1: Page 1 of 20

NOTE: SAS Institute Inc., SAS Campus Drive, Cary, NC USA 27513-2414 NOTE: The SAS System used: real time  $0.11$  seconds<br>cpu time  $0.03$  seconds  $0.03$  seconds

appsrv01.srv> appsrv01.srv> less senic0.lst

cpu time 0.01 seconds

The SAS System

13:59 Sunday, September 5, 2007 1

The FREQ Procedure

### Cumulative

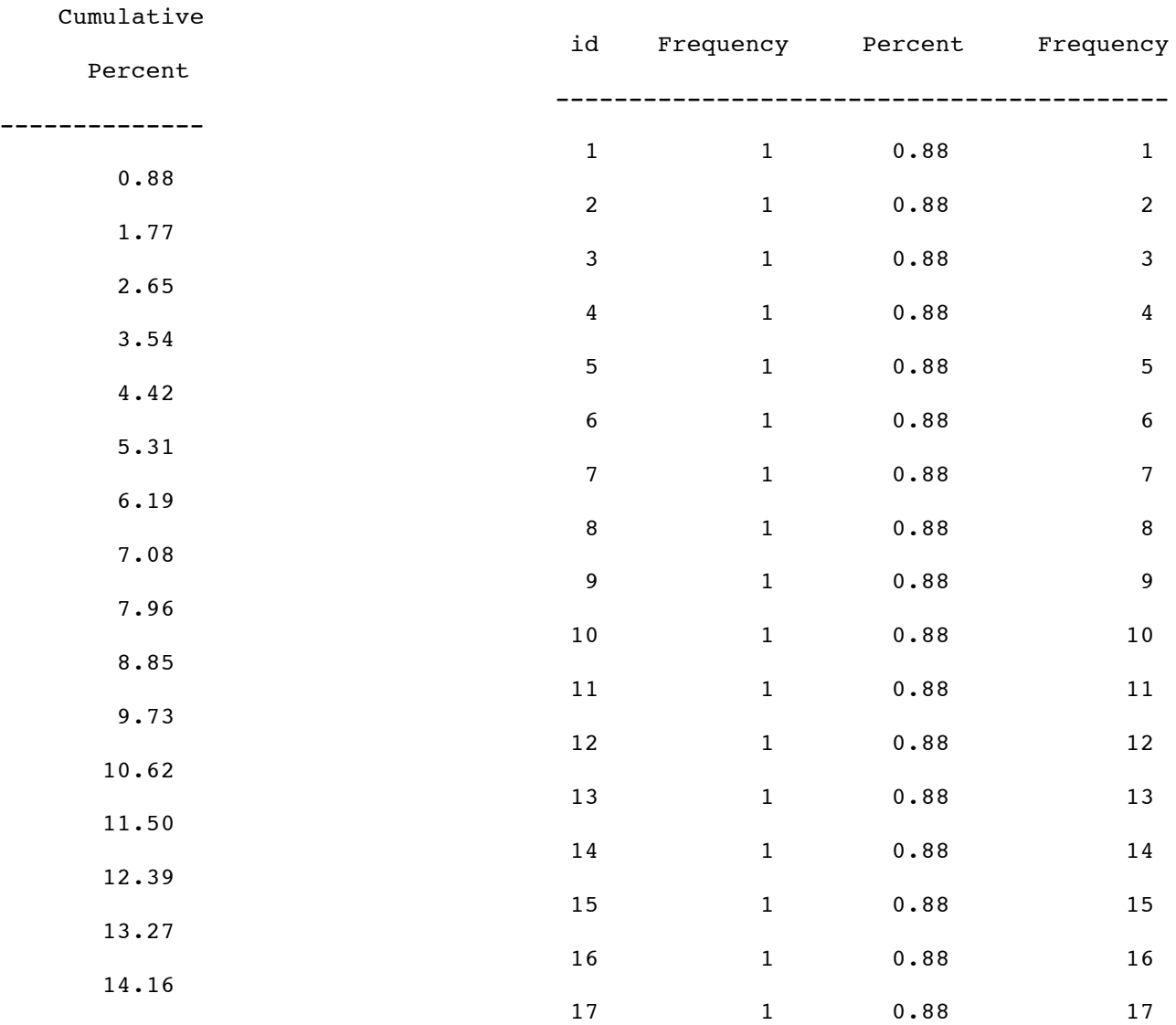

STA429/1007 Overheads 1: Page 2 of 20

:

```
appsrv01.srv>
appsrv01.srv> cp senic0.sas senic0.1.sas
appsrv01.srv> emacs senic0.1.sas
appsrv01.srv> cat senic0.1.sas
/* senic0.1.sas */
options linesize = 79;
data simple;
    infile 'senic.dat';
     input id stay age infrisk culratio xratio nbeds medschl
           region census nurses service;
     /*** sas doesn't like numeric missing value codes. a period . is
                   best for missing. however .... ***/
     if stay eq 9999 then stay = .;
     if age eq 9999 then age = \cdot ;
     if xratio eq 9999 then xratio = \cdot ;
     if culratio eq 9999 then culratio = . ;
     if infrisk = 999 then infrisk = \cdot ;
     if nbeds = 9 then nbeds = \cdot ;
     if medschl = 9 then medschl = \cdot ;
     if region = 9 then region = . ;
     if census = 9 then census = . ;
     if service = 9 then service = \cdot ;
     if nurses eq (0 or .999) then nurses = . ;
proc freq;
    tables all ;
appsrv01.srv> sas senic0.1.lst
appsrv01.srv> less senic0.1.log
appsrv01.srv> less senic0.1.lst
                           The SAS System 1
                                        14:21 Sunday, September 5, 2007
                         The FREQ Procedure
                                    Cumulative Cumulative
          id Frequency Percent Frequency Percent
         --------------------------------------------------------
           1 1 0.88 1 0.88
           2 1 0.88 2 1.77
           3 1 0.88 3 2.65
           4 1 0.88 4 3.54
           5 1 0.88 5 4.42
```
STA429/1007 Overheads 1: Page 3 of 20

 1 0.88 6 5.31 1 0.88 7 6.19 1 0.88 8 7.08 1 0.88 9 7.96 1 0.88 10 8.85

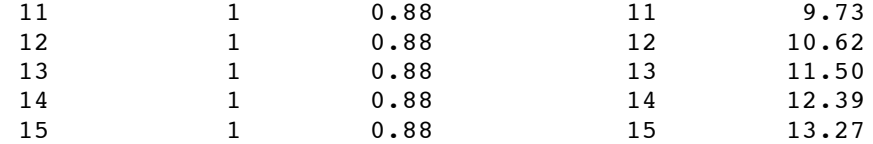

# Skipping some lines ...

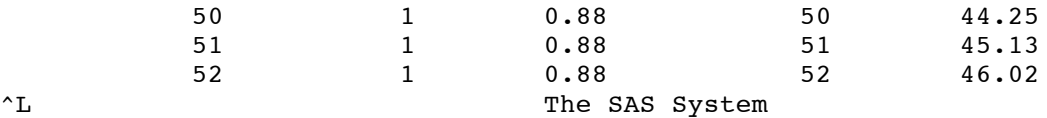

# 14:21 Sunday, September 5, 2007

## The FREQ Procedure

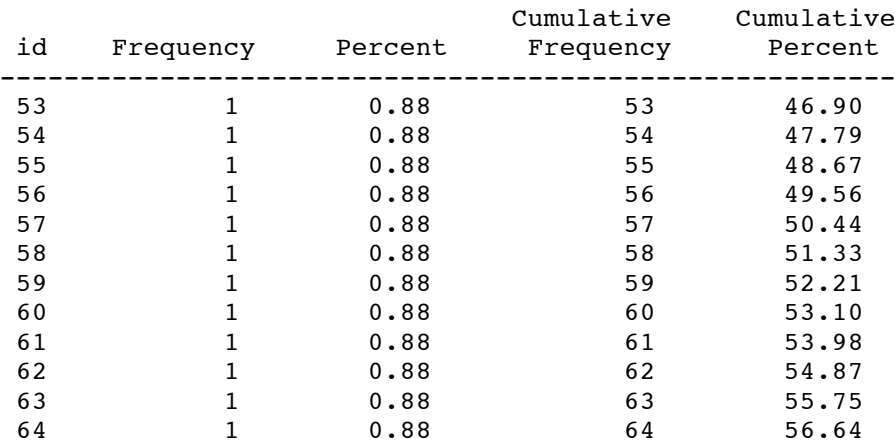

# And so on. Some of the frequency distributions are less ugly

# The FREQ Procedure

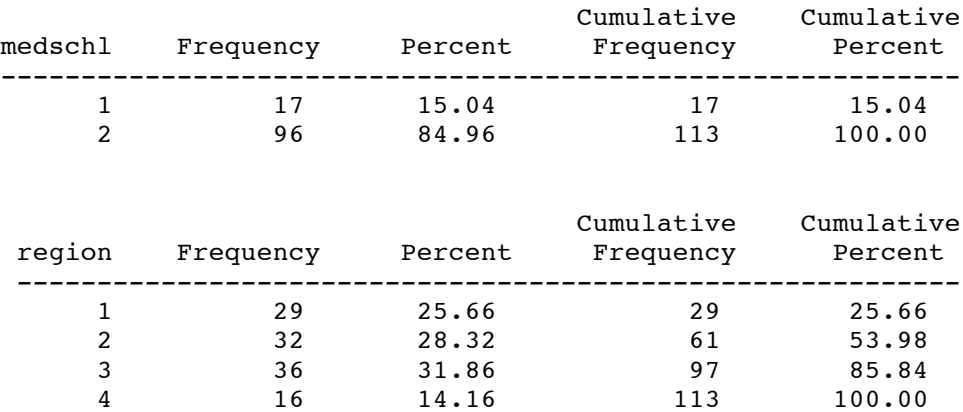

STA429/1007 Overheads 1: Page 4 of 20

```
/******* senicread.sas just reads and labels SENIC data *************
* *
* Reading from the data file senic.raw, in which the variables are in *
* fixed columns and missing data are represented by blanks. *
* *
***********************************************************************/
title 'Study of the Effectiveness of Nosocomial Infection Control';
options linesize=79 noovp formdlim='_';
proc format; /* value labels used in data step below */
    value yesnofmt 1 = 'Yes' 2 = 'No' ;
    value regfmt 1 = 'Northeast'2 = 'North Central'
                 3 = 'South'4 = 'West' ;
    value acatfmt 1 = '53 & under' 2 = 'Over 53';
data senic;
    infile 'senic.raw' n=1 missover ;
               /* n=1 lines of data per case (unnecessary here) *//* missover helps blank=missing to be done properly at end of line */
    input
        #1 id 1-5
            stay 7-11
            age 13-16
            infrisk 18-20
           culratio 22-25
           xratio 27-31
           nbeds 33-35
           medschl 37
           region 39
           census 41-43
           nurses 45-47
           service 49-52 ;
    label id = 'Hospital identification number'<br>stay = 'Av length of hospital stay, in
                 = 'Av length of hospital stay, in days'
          age = 'Average patient age'
          infrisk = 'Prob of acquiring infection in hospital'
          culratio = '# cultures / # no hosp acq infect'
          xratio = 4 \times -rays / # no signs of pneumonia'
          nbeds = 'Average # beds during study period'
          medschl = 'Medical school affiliation'
          region = 'Region of country (usa)'
          census = 'Aver # patients in hospital per day'
          nurses = 'Aver \# nurses during study period'
          service = '% of 35 potential facil. & services' ;
       /* associating variables with their value labels */
    format medschl yesnofmt.;
    format region regfmt.;
       /***** recodes, computes & ifs *****/
    if 0 < aqe\leq 53 then aqecat=1;
    else if age>53 then agecat=2;
    label agecat = 'av patient age category';
```
STA429/1007 Overheads 1: Page 5 of 20

```
format agecat acatfmt.;
  /* compute ad hoc index of hospital quality */
    quality=(2*service+nurses+nbeds+10*culratio
                 +10*xratio-2*stay)/medschl;
     if (region eq 3) then quality=quality-100;
     label quality = 'jerry''s bogus hospital quality index';
/* Commented out
proc freq;
     tables all ; *//******************* senicdescr.sas ****************/
             Descriptive stats on SENIC Data */
/***************************************************/
%include 'senicread.sas'; /* senicread.sas reads data, etc. */
title2 'Descriptive Statistics';
proc freq;
     title3 'Frequency distributions of categorical variables';
    tables medschl region agecat;
proc means n mean std;
    title3 'Means and SDs of quantitative variables';
    var stay -- nbeds census nurses service;
     /* single dash only works with numbered lists, like item1-item50 */
proc univariate plot normal ; /* Plots and a test for normality */
    title3 'Describe Quantitative Variables in More Detail' ;
    var stay -- nbeds census nurses service;
```
Study of the Effectiveness of Nosocomial Infection Control 1 Descriptive Statistics Frequency distributions of categorical variables 14:58 Sunday, September 5, 2007

The FREQ Procedure

 $\_$  . The contribution of the contribution of the contribution of the contribution of the contribution of the contribution of  $\mathcal{L}_\text{max}$ 

Medical school affiliation

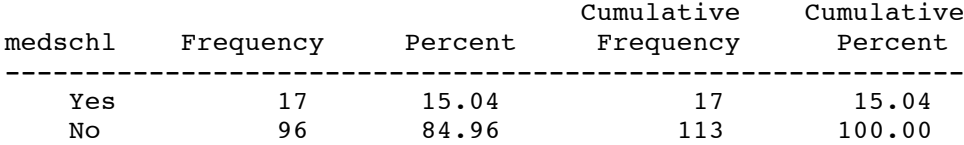

STA429/1007 Overheads 1: Page 6 of 20

# Region of country (usa)

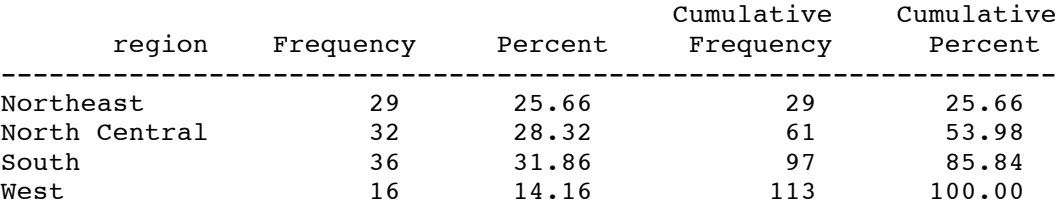

# av patient age category

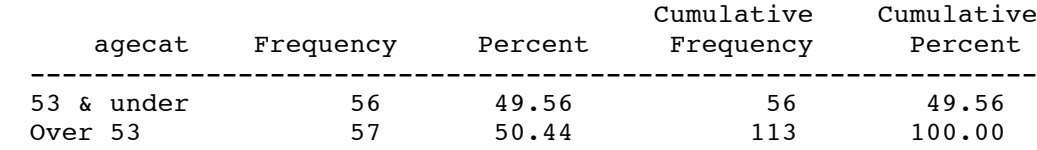

Study of the Effectiveness of Nosocomial Infection Control 2 Descriptive Statistics Means and SDs of quantitative variables 14:58 Sunday, September 5, 2007

 $\_$  . The contribution of the contribution of the contribution of the contribution of the contribution of the contribution of  $\mathcal{L}_\text{max}$ 

The MEANS Procedure

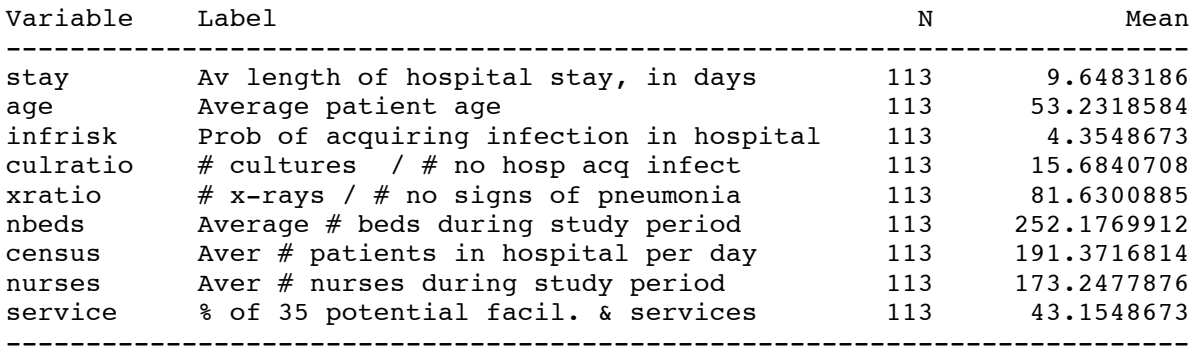

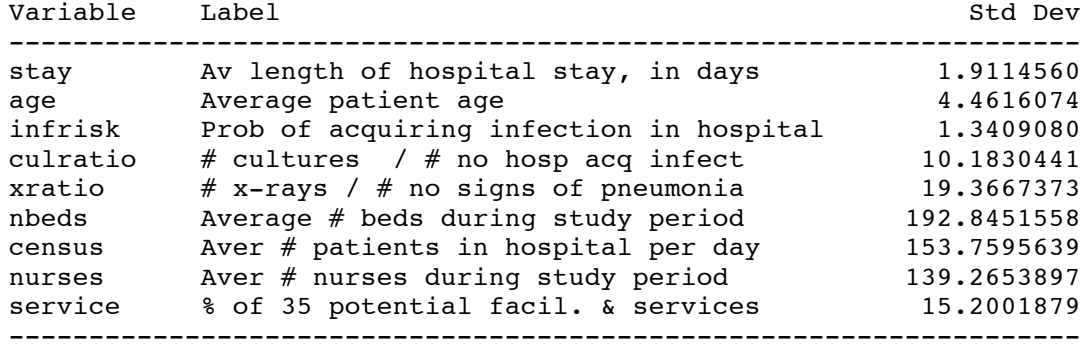

STA429/1007 Overheads 1: Page 7 of 20

Study of the Effectiveness of Nosocomial Infection Control 3 Descriptive Statistics Describe Quantitative Variables in More Detail 14:58 Sunday, September 5, 2007

The UNIVARIATE Procedure Variable: stay (Av length of hospital stay, in days)

 $\_$  . The contribution of the contribution of the contribution of the contribution of the contribution of the contribution of  $\mathcal{L}_\text{max}$ 

### Moments

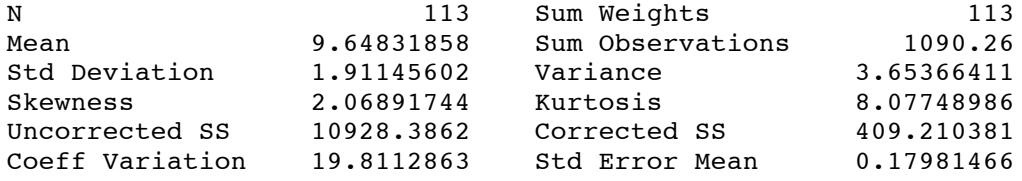

### Basic Statistical Measures

### Location Variability

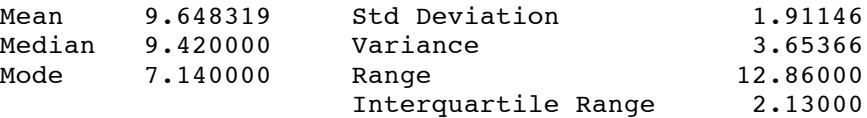

### Tests for Location: Mu0=0

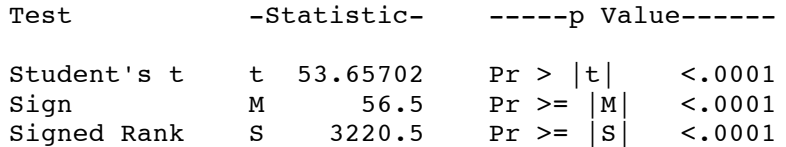

### Tests for Normality

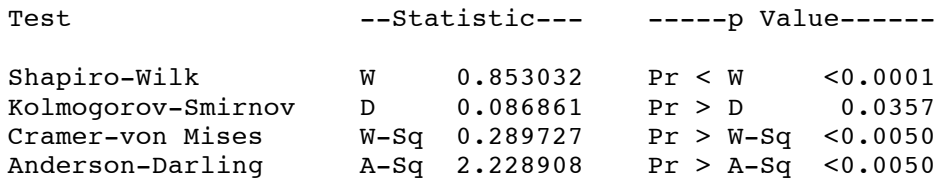

Quantiles (Definition 5)

Quantile Estimate

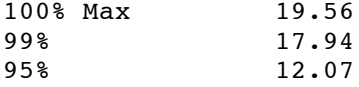

STA429/1007 Overheads 1: Page 8 of 20

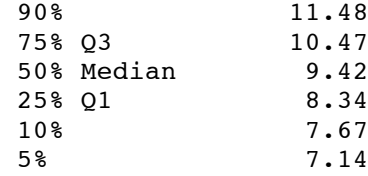

 $\_$  . The contribution of the contribution of the contribution of the contribution of the contribution of the contribution of  $\mathcal{L}_\text{max}$ 

Study of the Effectiveness of Nosocomial Infection Control 4 Descriptive Statistics Describe Quantitative Variables in More Detail 14:58 Sunday, September 5, 2007

The UNIVARIATE Procedure Variable: stay (Av length of hospital stay, in days)

> Quantiles (Definition 5) Quantile Estimate 1% 7.08<br>0% Min 6.70  $0\%$  Min

### Extreme Observations

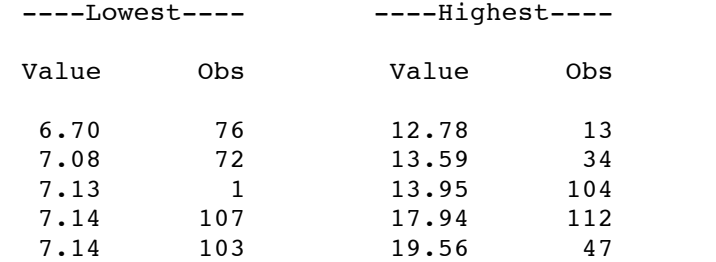

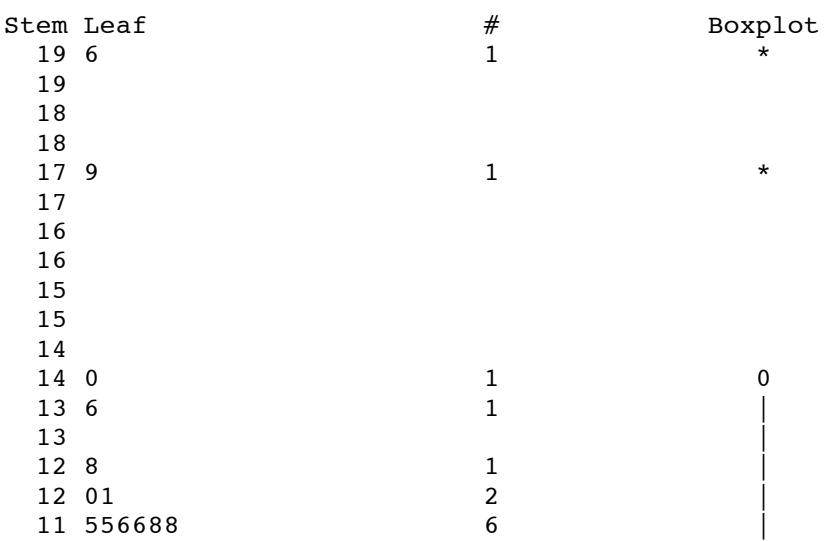

STA429/1007 Overheads 1: Page 9 of 20

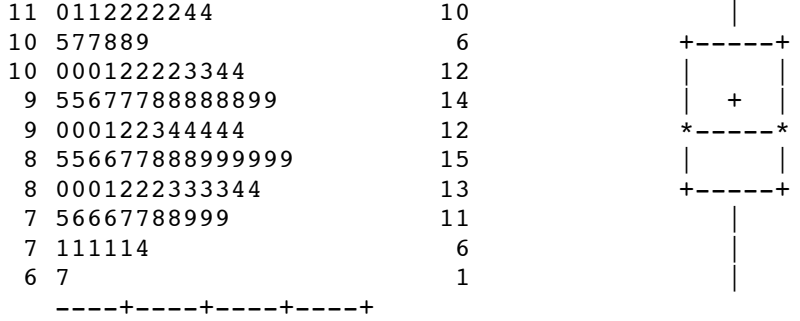

 $\_$  . The contribution of the contribution of the contribution of the contribution of the contribution of the contribution of  $\mathcal{L}_\text{max}$ 

Study of the Effectiveness of Nosocomial Infection Control 5 Descriptive Statistics Describe Quantitative Variables in More Detail 14:58 Sunday, September 5, 2007 The UNIVARIATE Procedure Variable: stay (Av length of hospital stay, in days) Normal Probability Plot 19.75+ \* | | | | \* | | | | | | | +++ | \*\*++ 13.25+ +++ | ++\* | ++ \* | +++\*\*\* | \*\*\*\*\*\* | ++\*\* | ++\*\*\*\* | \*\*\*\*\* | +\*\*\* | \*\*\*\*\*\* | \*\*\*\* | \*\*\*\*\*\*+ | \* \*\* \* ++  $6.75+$ \*  $+$ + $+$ +----+----+----+----+----+----+----+----+----+----+  $-2$   $-1$  0  $+1$   $+2$ 

STA429/1007 Overheads 1: Page 10 of 20

/\*\*\*\*\*\*\*\*\*\*\*\*\*\*\*\*\*\*\* basicsenic.sas \*\*\*\*\*\*\*\*\*\*\*\*\*\*\*\*/ Elementary tests on SENIC Data  $*$ / /\*\*\*\*\*\*\*\*\*\*\*\*\*\*\*\*\*\*\*\*\*\*\*\*\*\*\*\*\*\*\*\*\*\*\*\*\*\*\*\*\*\*\*\*\*\*\*\*\*\*\*/ %include 'senicread.sas'; /\* senicread.sas reads data, etc. \*/ title2 'Elementary tests on SENIC Data'; proc freq; title3 'Use proc freq to do crosstabs with chisquare test'; tables region\*medschl / nocol nopercent expected chisq; proc ttest; title3 'T-test: Less risk at Hospitals with Med School Affiliation?'; class medschl; var infrisk age ; proc glm; title3 'One-way anova with proc glm'; class region; model infrisk=region; means region / ; proc plot; title3 'Scatterplot'; plot infrisk \* nurses infrisk \* nurses = medschl; proc corr; title3 'Correlation Matrix'; var stay -- nbeds census nurses service; proc glm; title3 'Simple regression with proc glm'; model infrisk=nurses; cat basicsenic.lst  $\_$  . The contribution of the contribution of the contribution of the contribution of the contribution of the contribution of the contribution of the contribution of the contribution of the contribution of the contributio Study of the Effectiveness of Nosocomial Infection Control 1 Elementary tests on SENIC Data Use proc freq to do crosstabs with chisquare test 15:13 Sunday, September 5, 2007 The FREQ Procedure Table of region by medschl region(Region of country (usa)) medschl(Medical school affiliation) Frequency | Expected |  $Row$  Pct  $|Yes$  |No | Total --------------+--------+--------+ Northeast | 6 | 23 | 29 | 4.3628 | 24.637 | | 20.69 | 79.31 | --------------+--------+--------+

STA429/1007 Overheads 1: Page 11 of 20

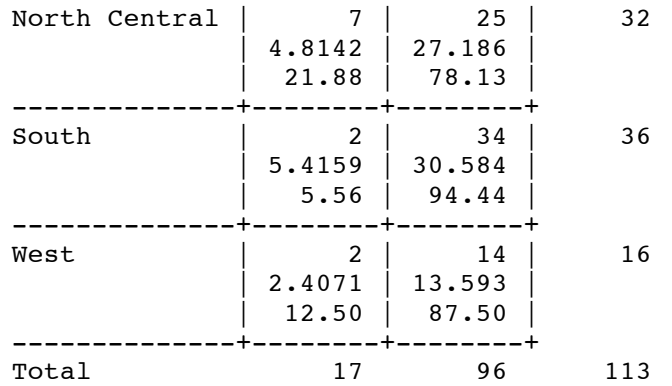

## Statistics for Table of region by medschl

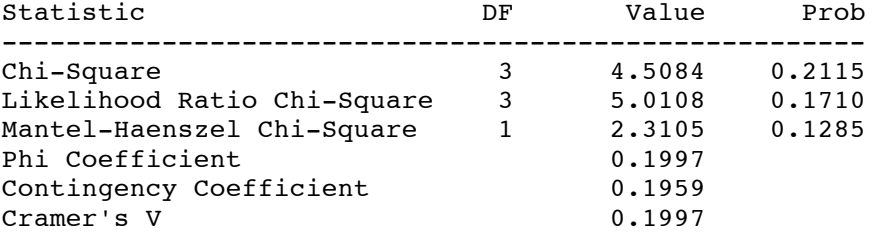

WARNING: 38% of the cells have expected counts less than 5. Chi-Square may not be a valid test.

Sample Size = 113

 $\_$  . The contribution of the contribution of the contribution of the contribution of the contribution of the contribution of  $\mathcal{L}_\text{max}$ 

Study of the Effectiveness of Nosocomial Infection Control 2 Elementary tests on SENIC Data T-test: Less risk at Hospitals with Med School Affiliation? 15:13 Sunday, September 5, 2007

### The TTEST Procedure

### Statistics

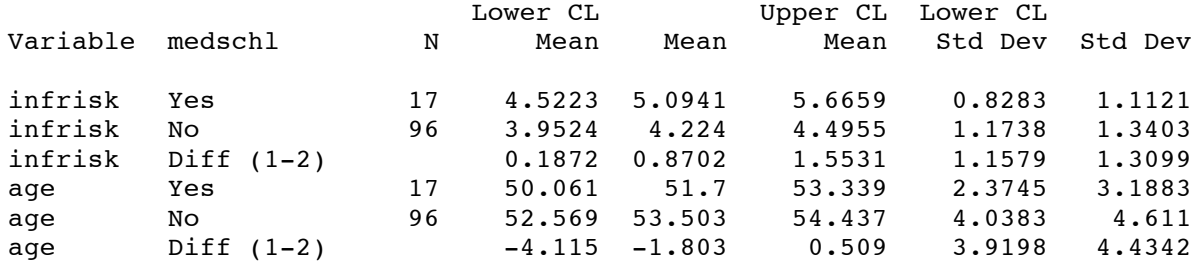

Statistics

STA429/1007 Overheads 1: Page 12 of 20

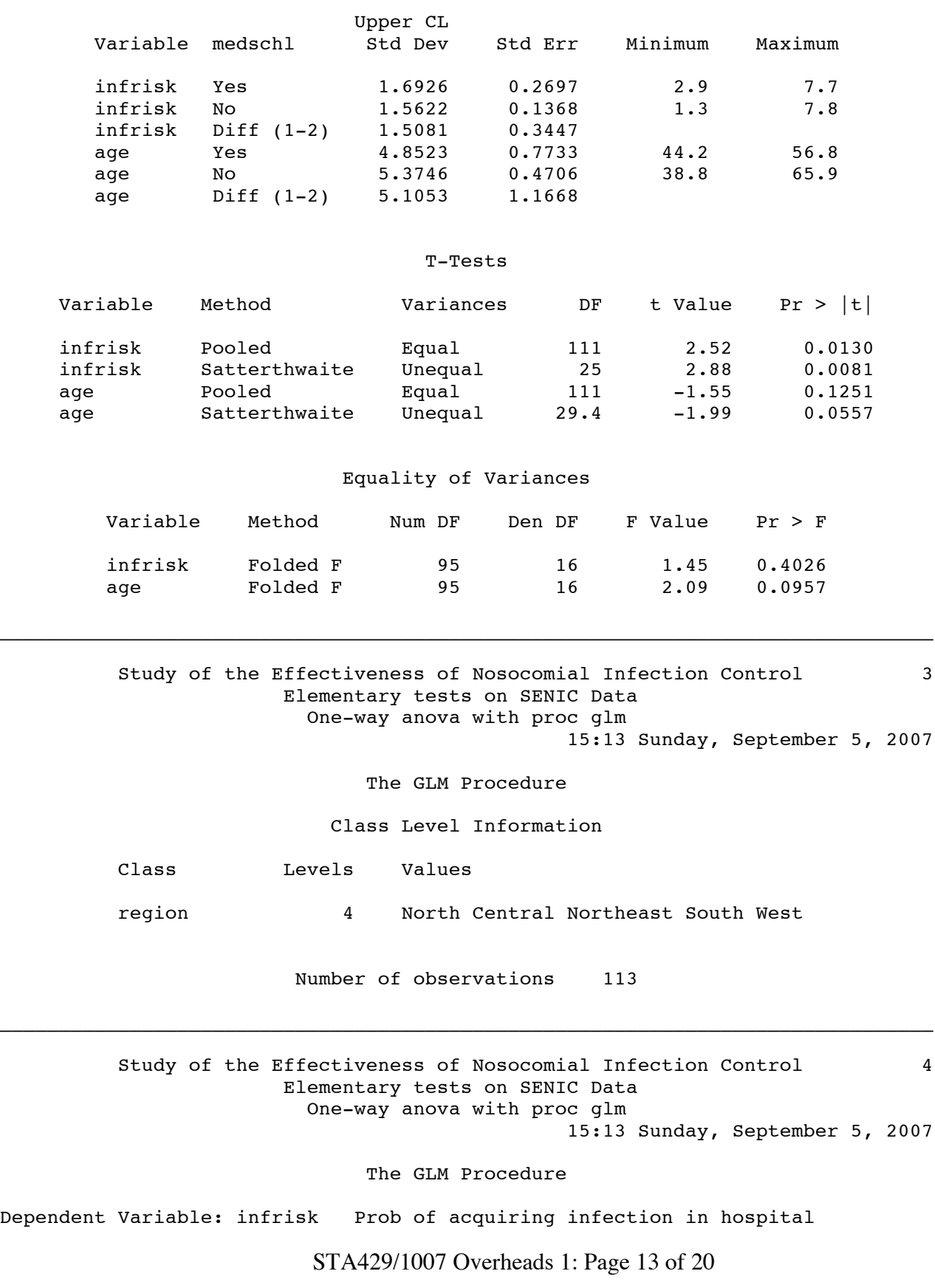

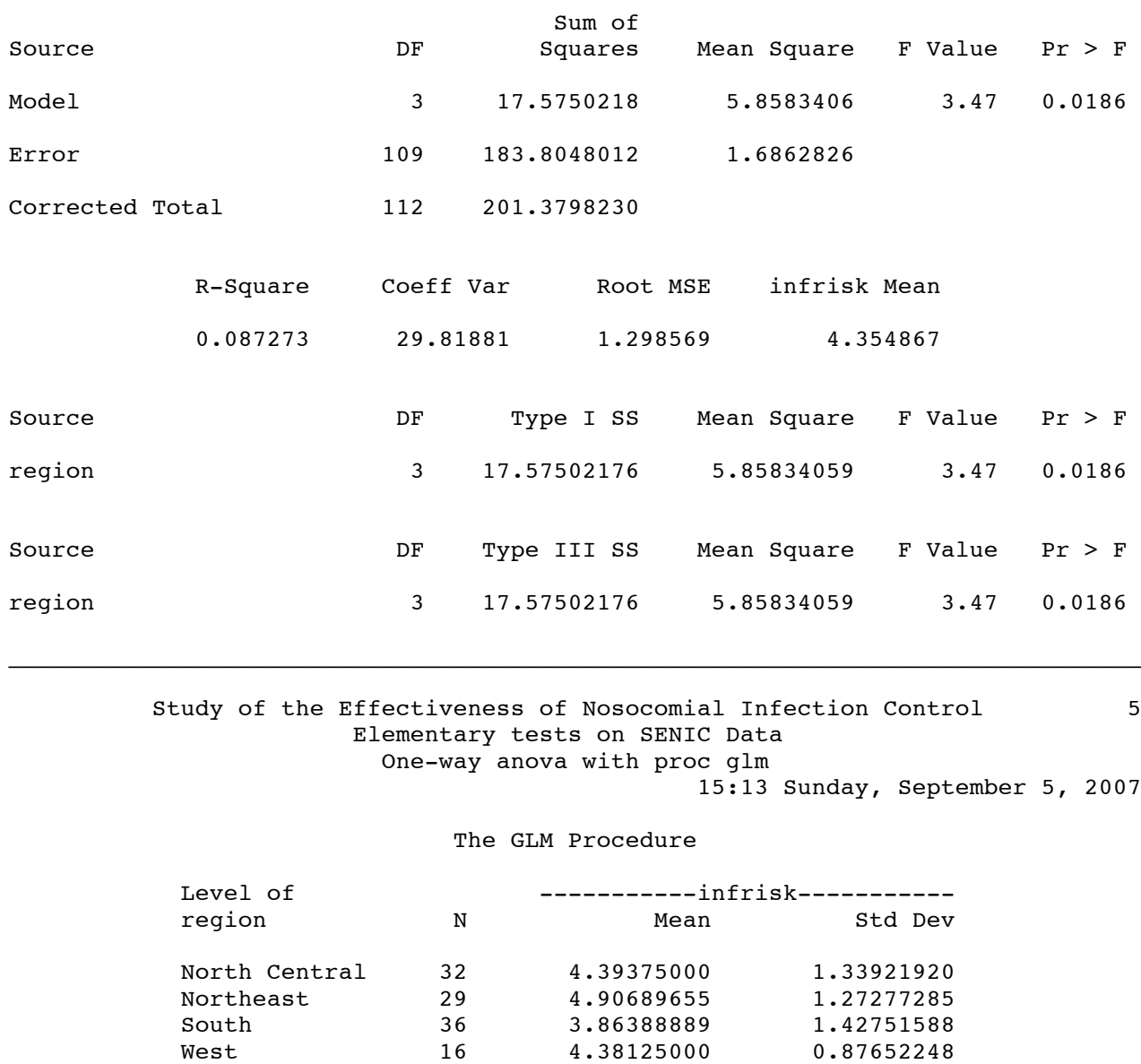

 $\_$  . The contribution of the contribution of the contribution of the contribution of the contribution of the contribution of the contribution of the contribution of the contribution of the contribution of the contributio

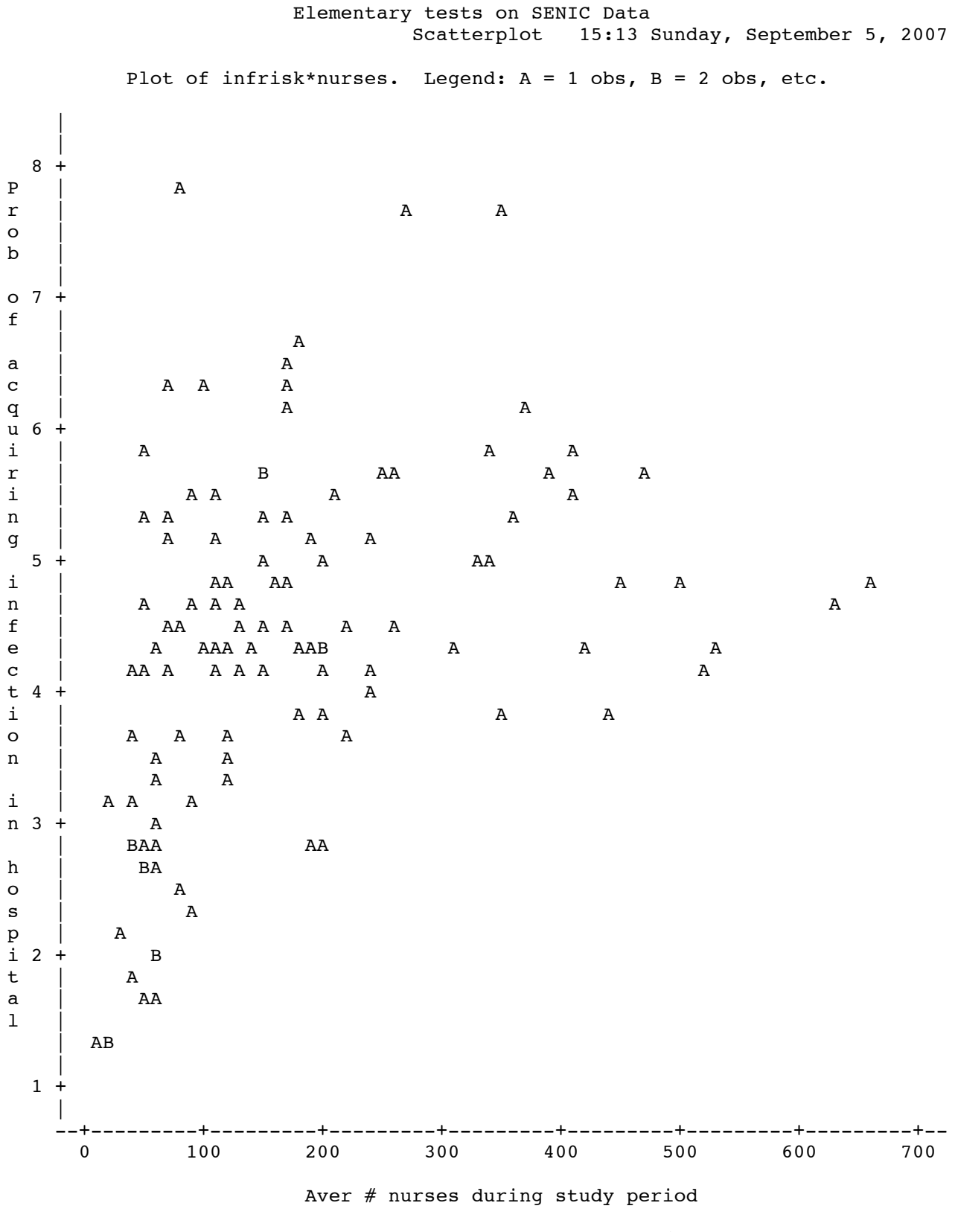

STA429/1007 Overheads 1: Page 15 of 20

Study of the Effectiveness of Nosocomial Infection Control 9

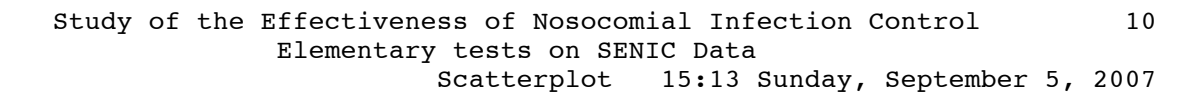

Plot of infrisk\*nurses. Symbol is value of medschl.

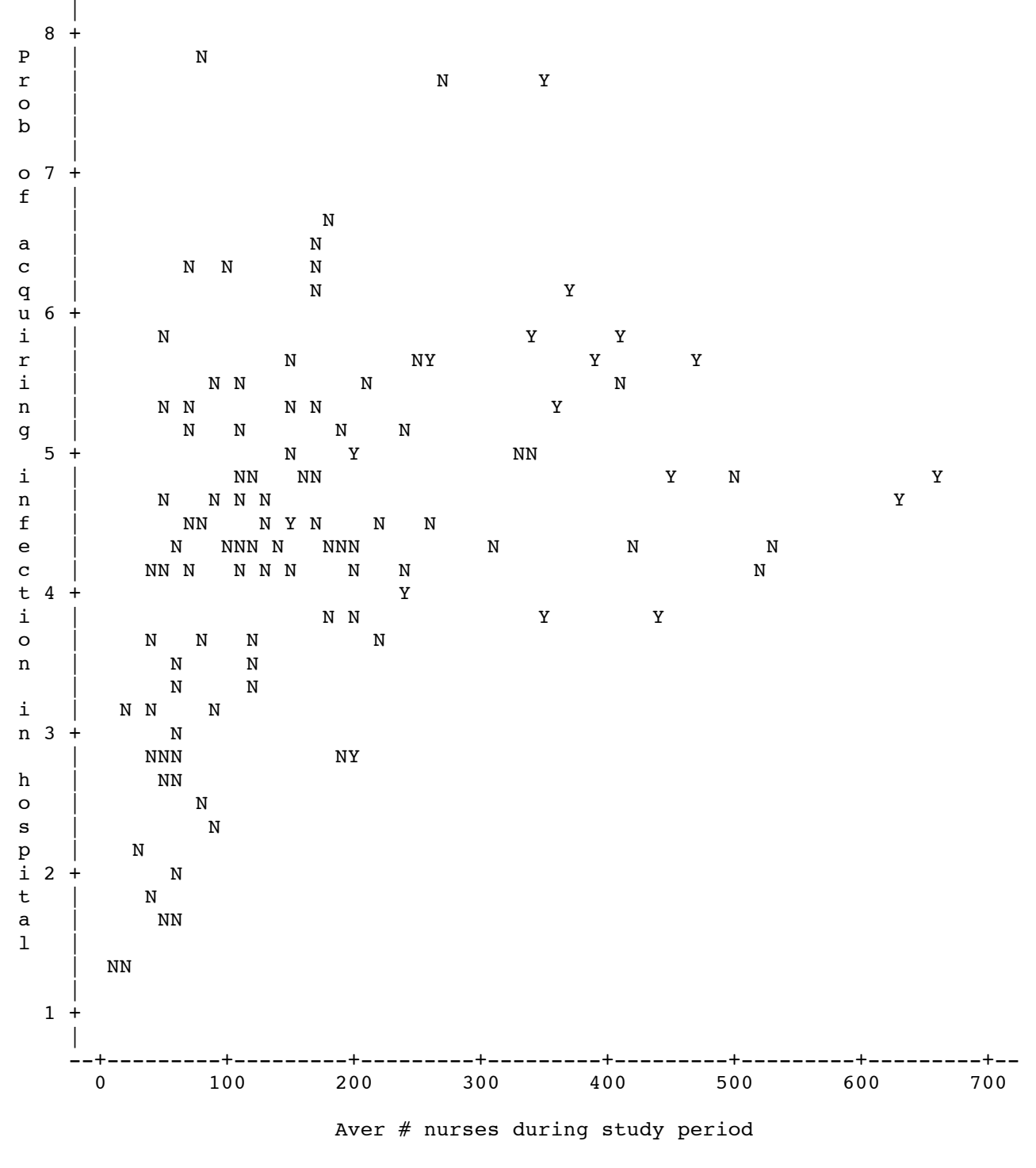

STA429/1007 Overheads 1: Page 16 of 20

# Study of the Effectiveness of Nosocomial Infection Control 11 Elementary tests on SENIC Data Correlation Matrix

15:13 Sunday, September 5, 2007

The CORR Procedure

 $\_$  . The contribution of the contribution of the contribution of the contribution of the contribution of the contribution of  $\mathcal{L}_\text{max}$ 

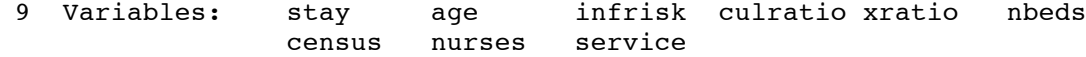

## Simple Statistics

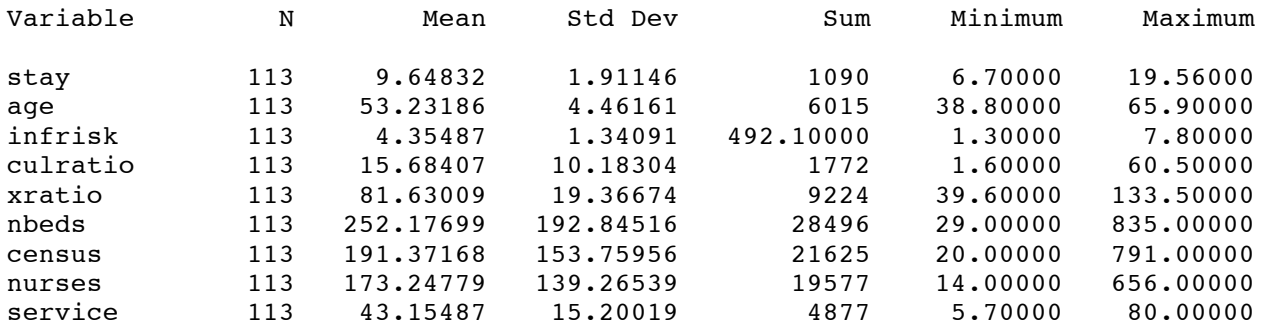

Simple Statistics

Variable Label

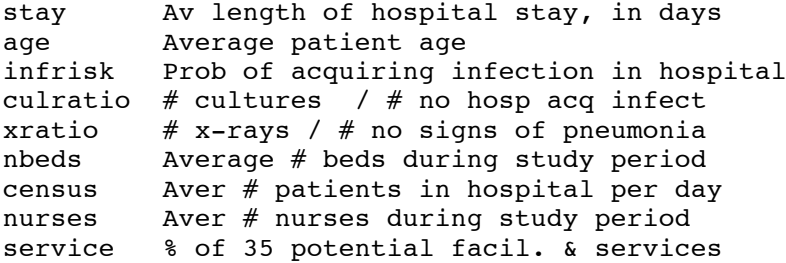

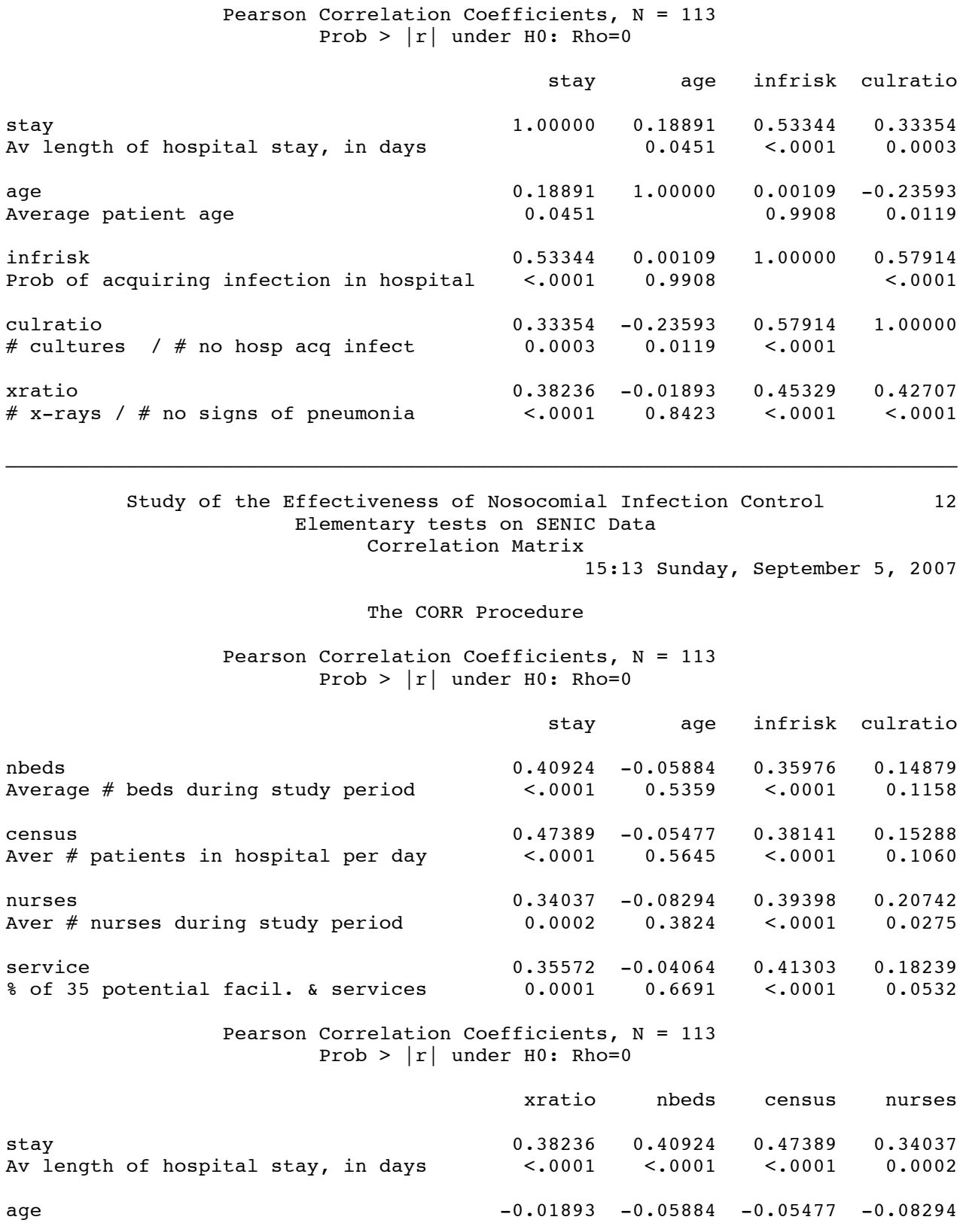

STA429/1007 Overheads 1: Page 18 of 20

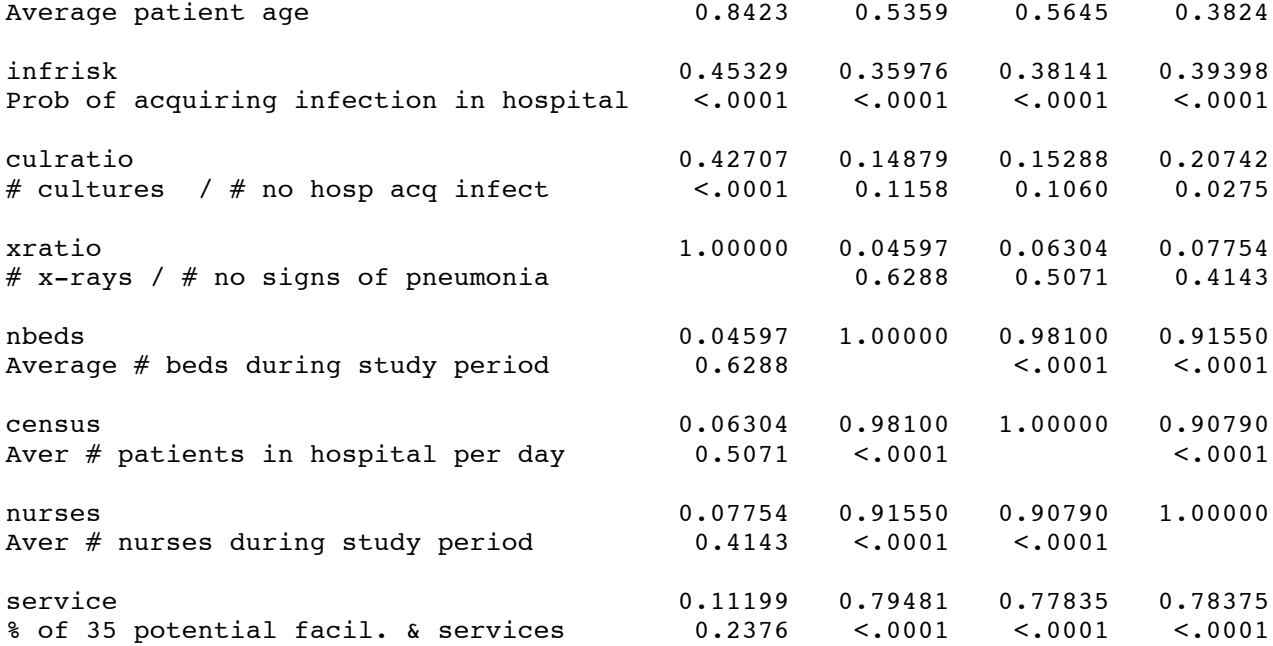

Study of the Effectiveness of Nosocomial Infection Control 13 Elementary tests on SENIC Data Correlation Matrix

 $\_$  . The contribution of the contribution of the contribution of the contribution of the contribution of the contribution of the contribution of the contribution of the contribution of the contribution of the contributio

15:13 Sunday, September 5, 2007

The CORR Procedure

Pearson Correlation Coefficients, N = 113 Prob >  $|r|$  under H0: Rho=0

service

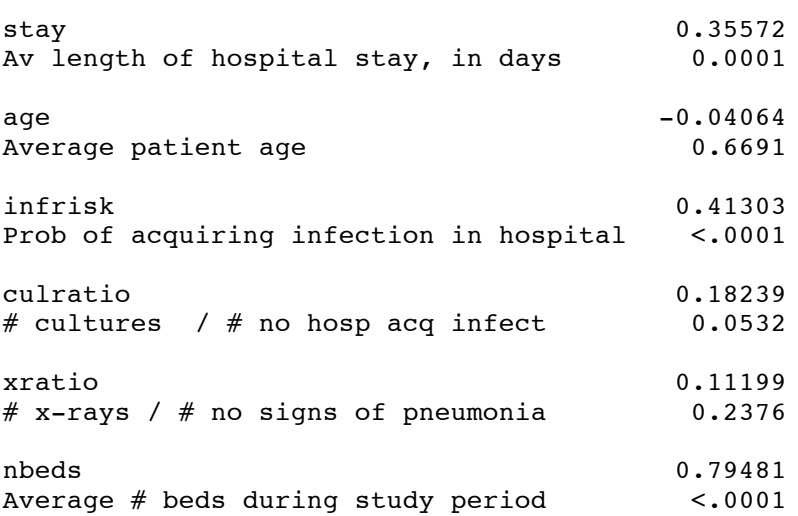

STA429/1007 Overheads 1: Page 19 of 20

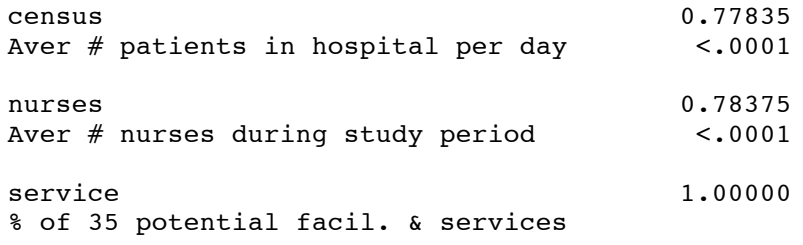

 $\_$  . The contribution of the contribution of the contribution of the contribution of the contribution of the contribution of  $\mathcal{L}_\text{max}$ 

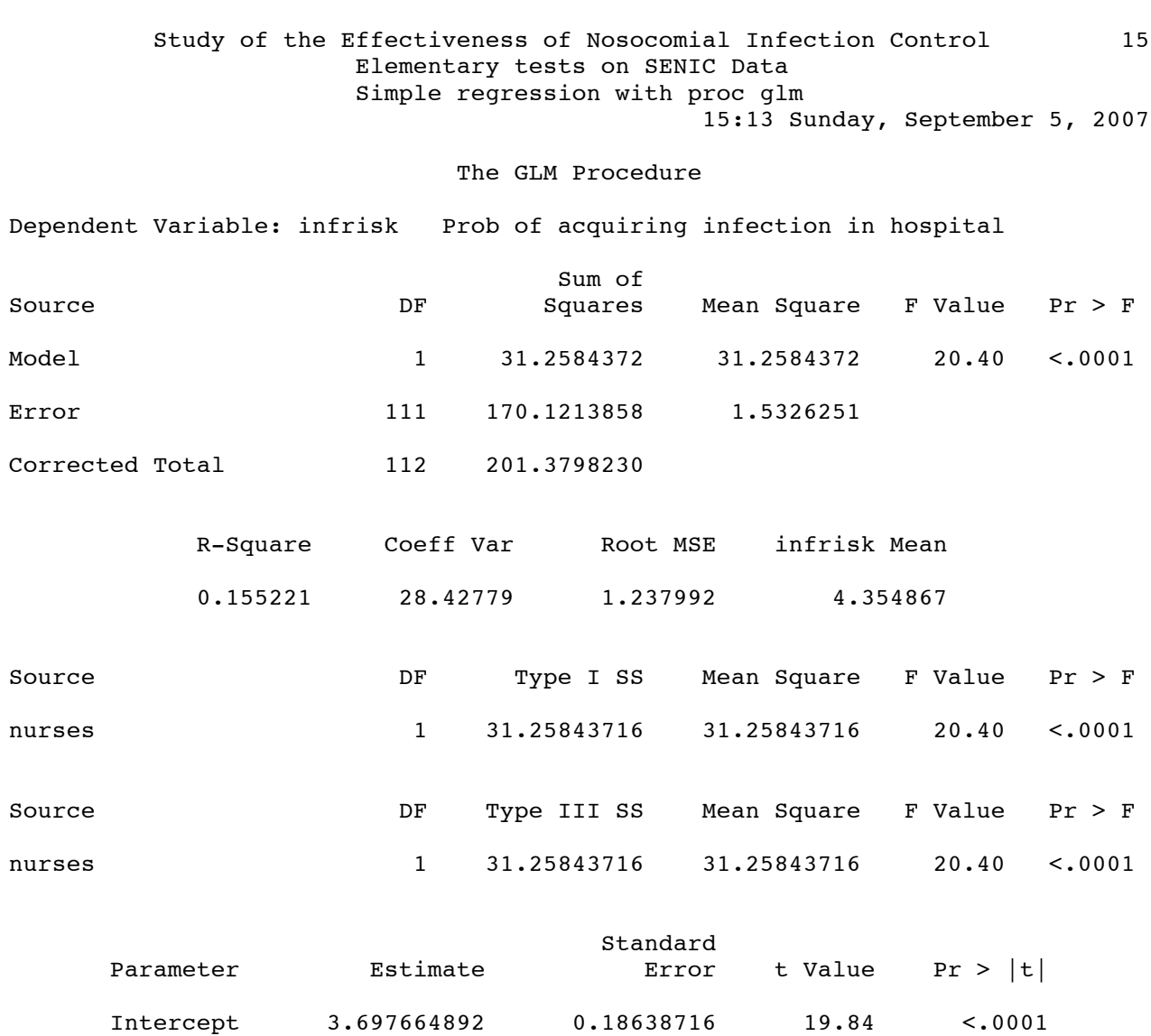

STA429/1007 Overheads 1: Page 20 of 20

nurses 0.003793424 0.00083997 4.52 <.0001